## **SIEMENS**

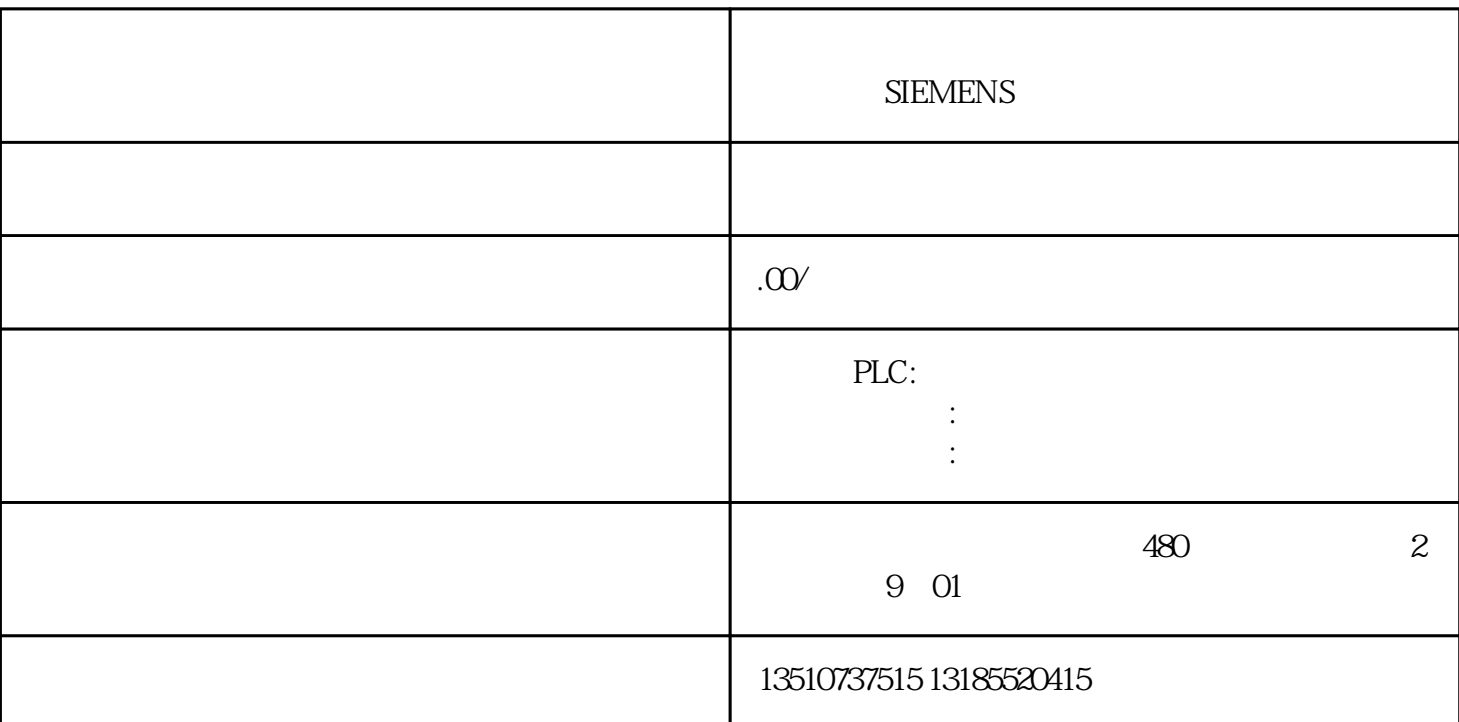

3 软硬件介绍

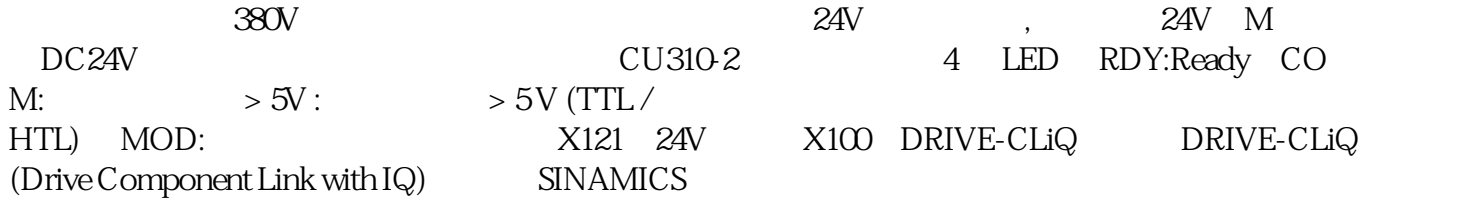

,X23 HTL/TTL/SSI

32

SINAMICS S120

Startdrive

1. Startdrive

 $2.$ 

 $3 \sim$ 

- $4\overline{ }$
- 
- $5.$
- $6\,$

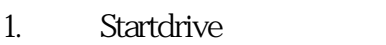

- $2.$
- $3 \sim$  3.
- 4. Startdrive
- $5\,$
- 
- $6 \,$
- $7.$
- 8. 结果:电机转动
- 1. Startdrive
- $2.$
- $3$
- 4. Startdrive
- $5\,$
- 
- $6 \,$
- $7.$
- 8. 结果:电机转动